<mark>تم تحميل وعرض المادة من</mark> .

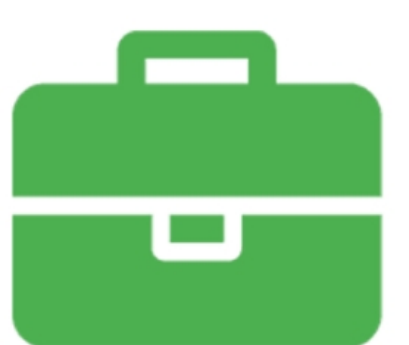

# موقع واجباته www.wajibati.net

موقع واجباتم منصة تعليمية تساهم بنشر حل المناهج الدراسية بشكل متميز لترتقب بمجال التعليم على الإنترنت ويستطيع الطلاب تصفح حلول الكتب مباشرة لجميع المراحل التعليمية المختلفة

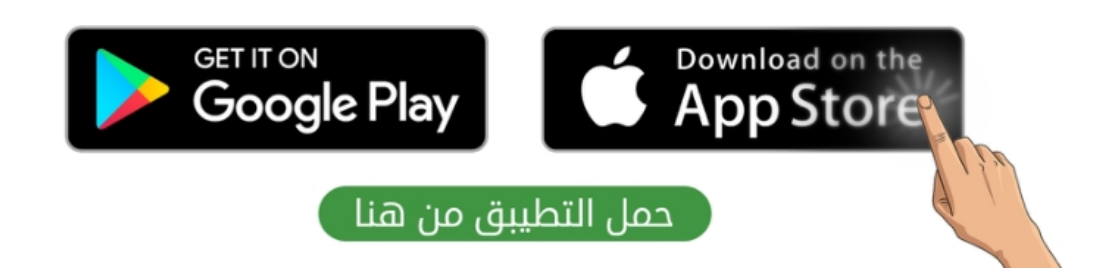

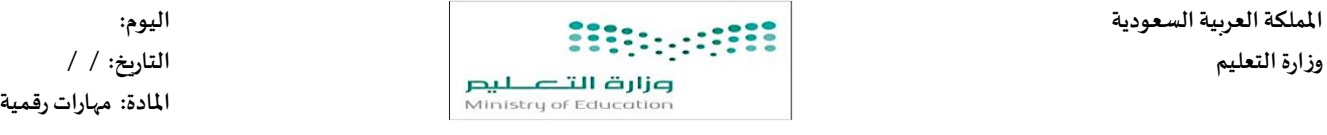

يتبع

**املدرسة:**

**مواكبة لرؤية 2030 التي تدعم التعلم الرقمي ودمج التقنية في التعليم أنا اليوم أفتخر بك طالبتي النجيبة كمبرمجة للمستقبل.**

**اختبارالوحدةاألولىمادةاملهاراتالرقمية للصف ) الخامس ( الفصل الدراس يالثاني لعام الدراس ي هـ**

 **اسم الطالبة : ..................................................................................................................... الصف: .......................**

 **السؤال األول : اختاري االجابة الصحيحة لكل سؤال مما يأتي:**

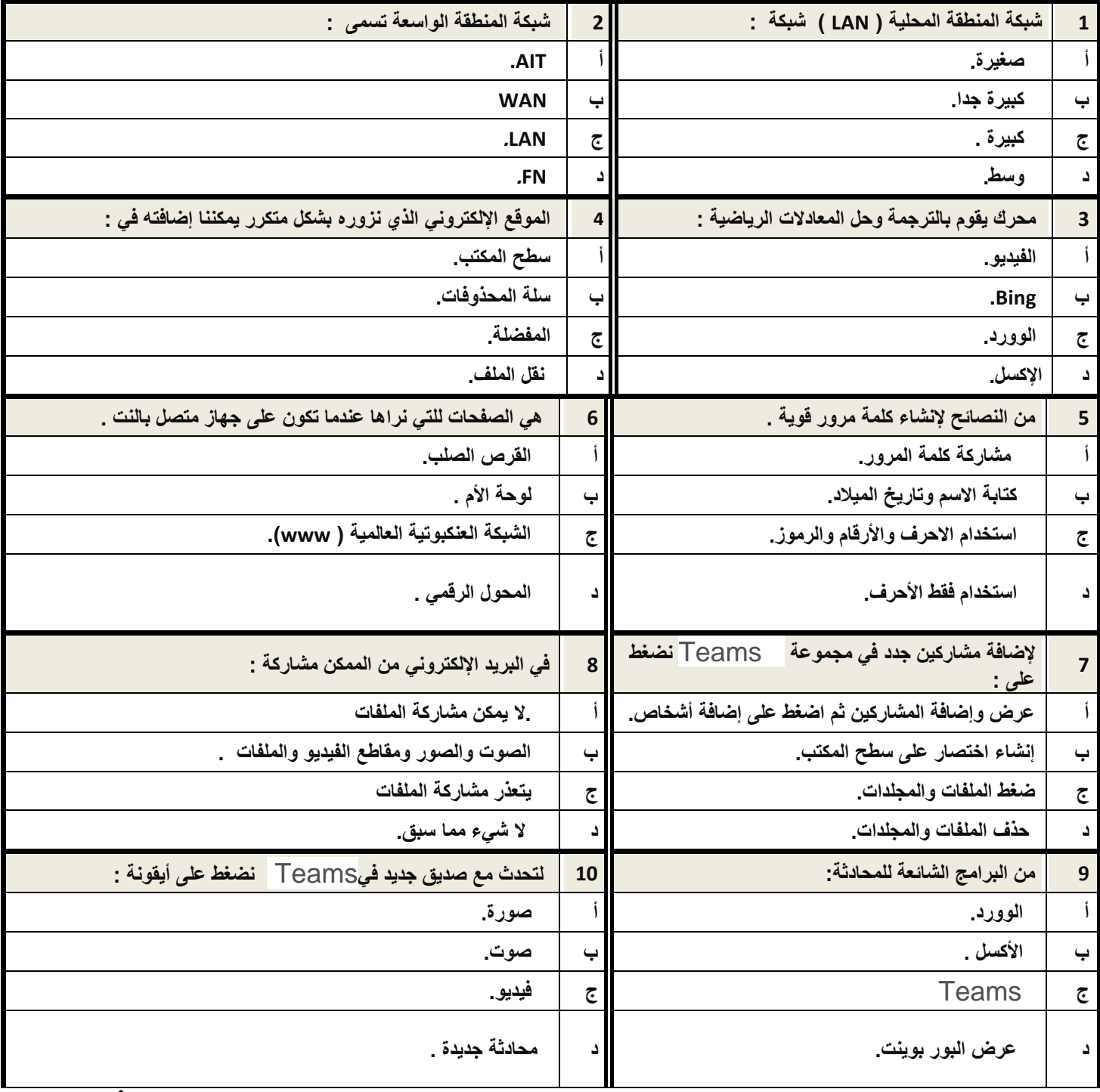

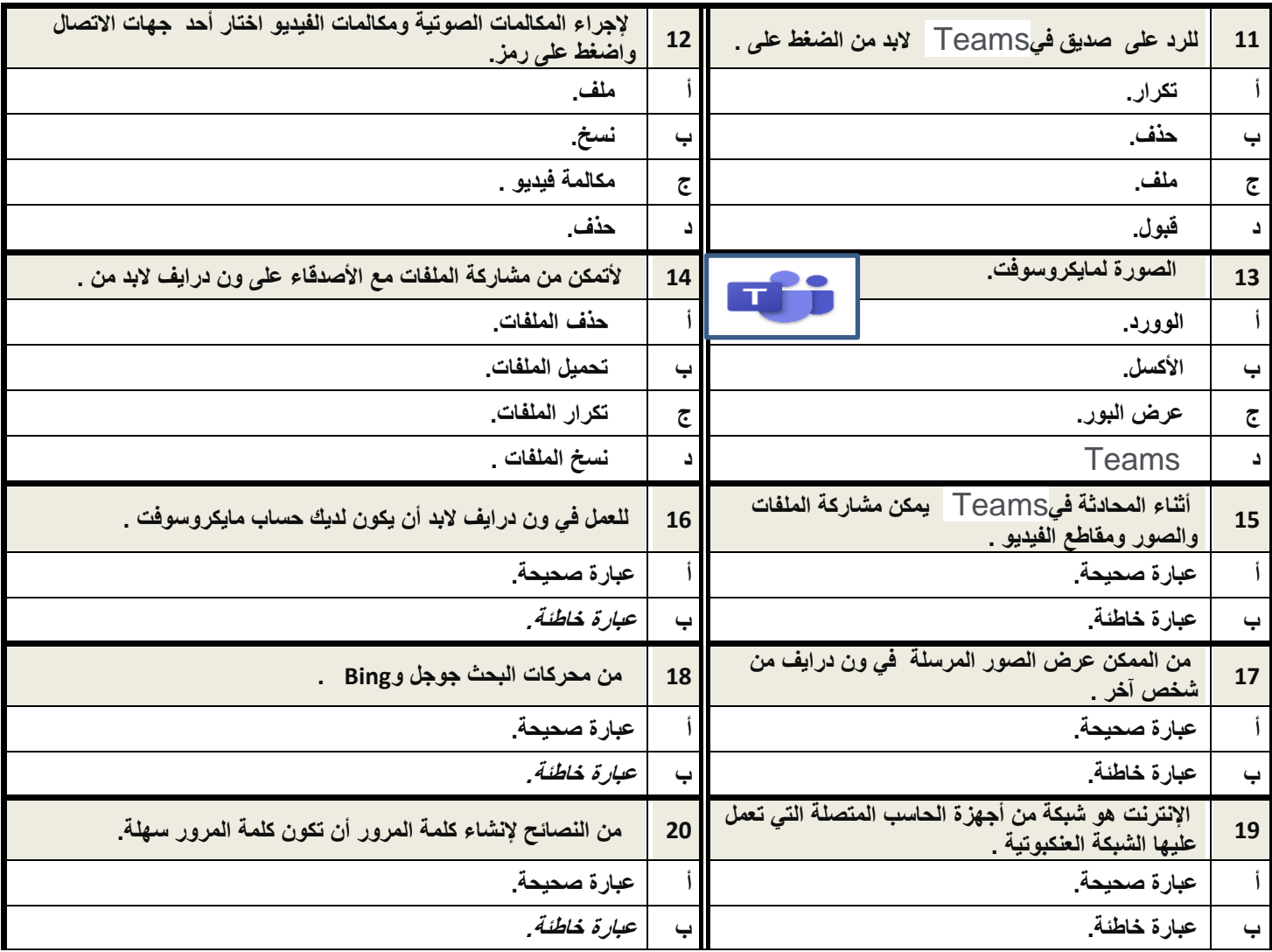

 **انتهت األسئلة بالتوفيق** 

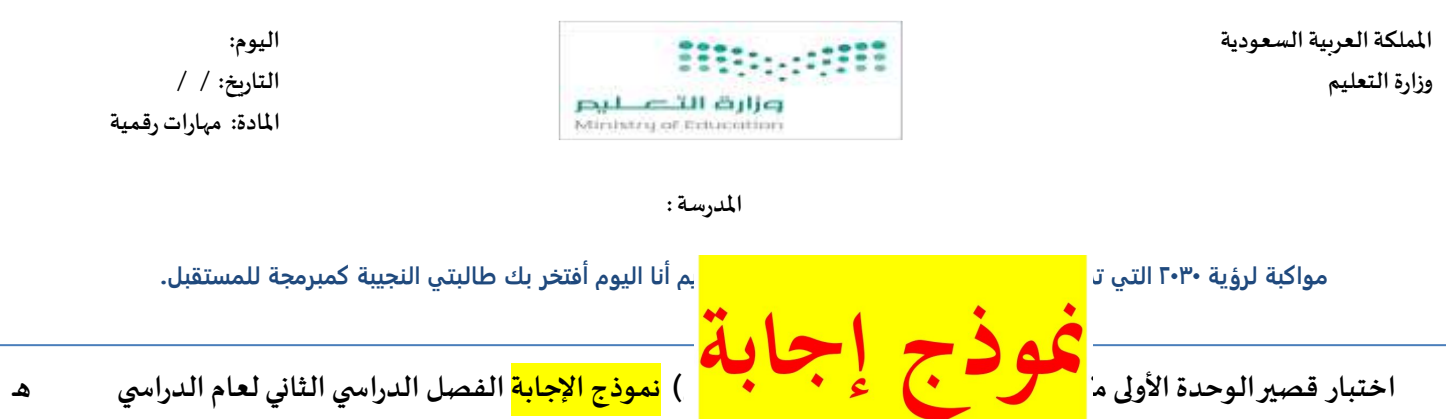

 **اسم الطالبة : .................................................................................................. الصف: .......................** 

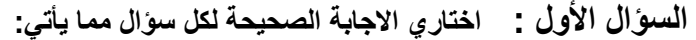

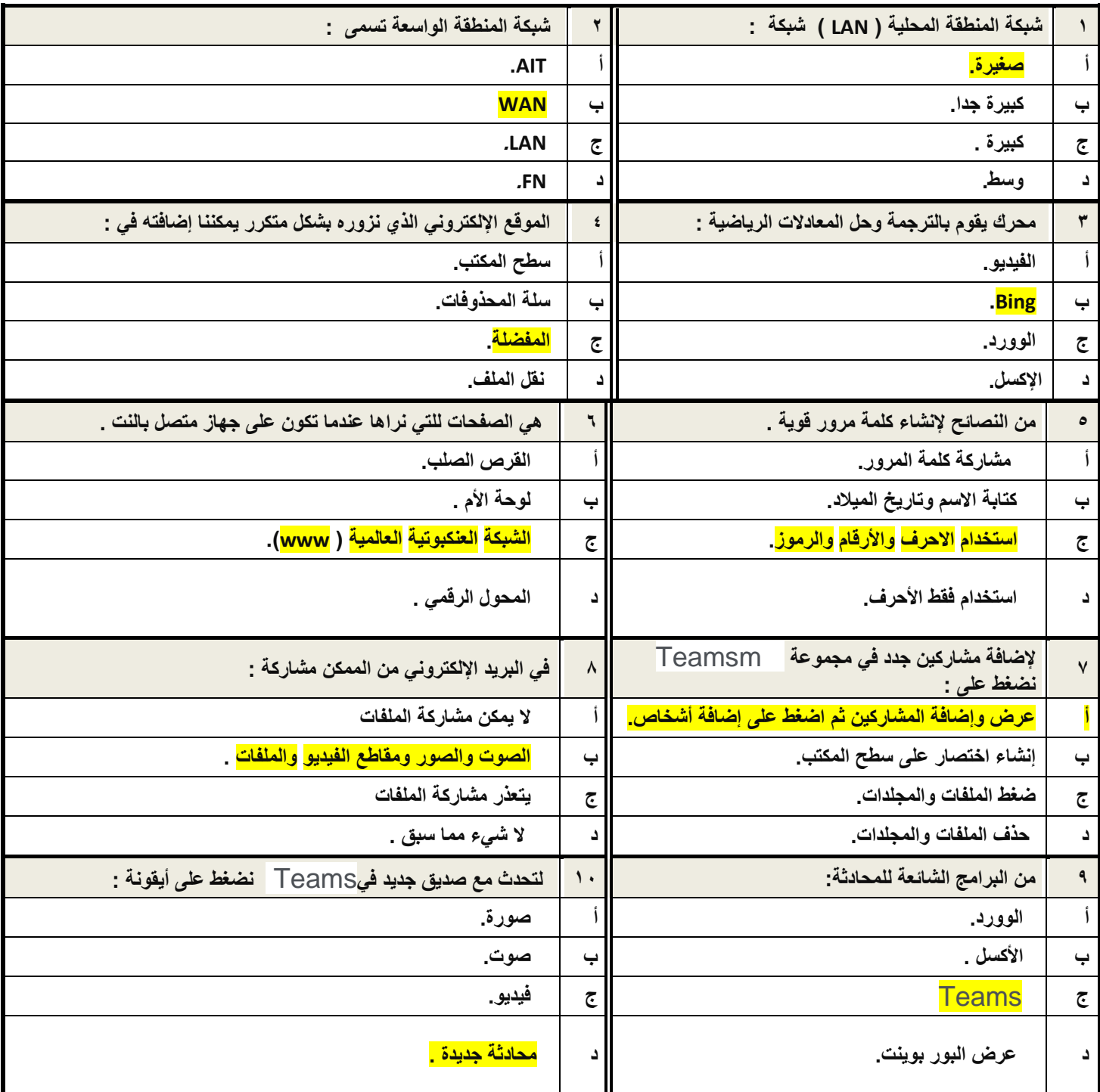

يتبع

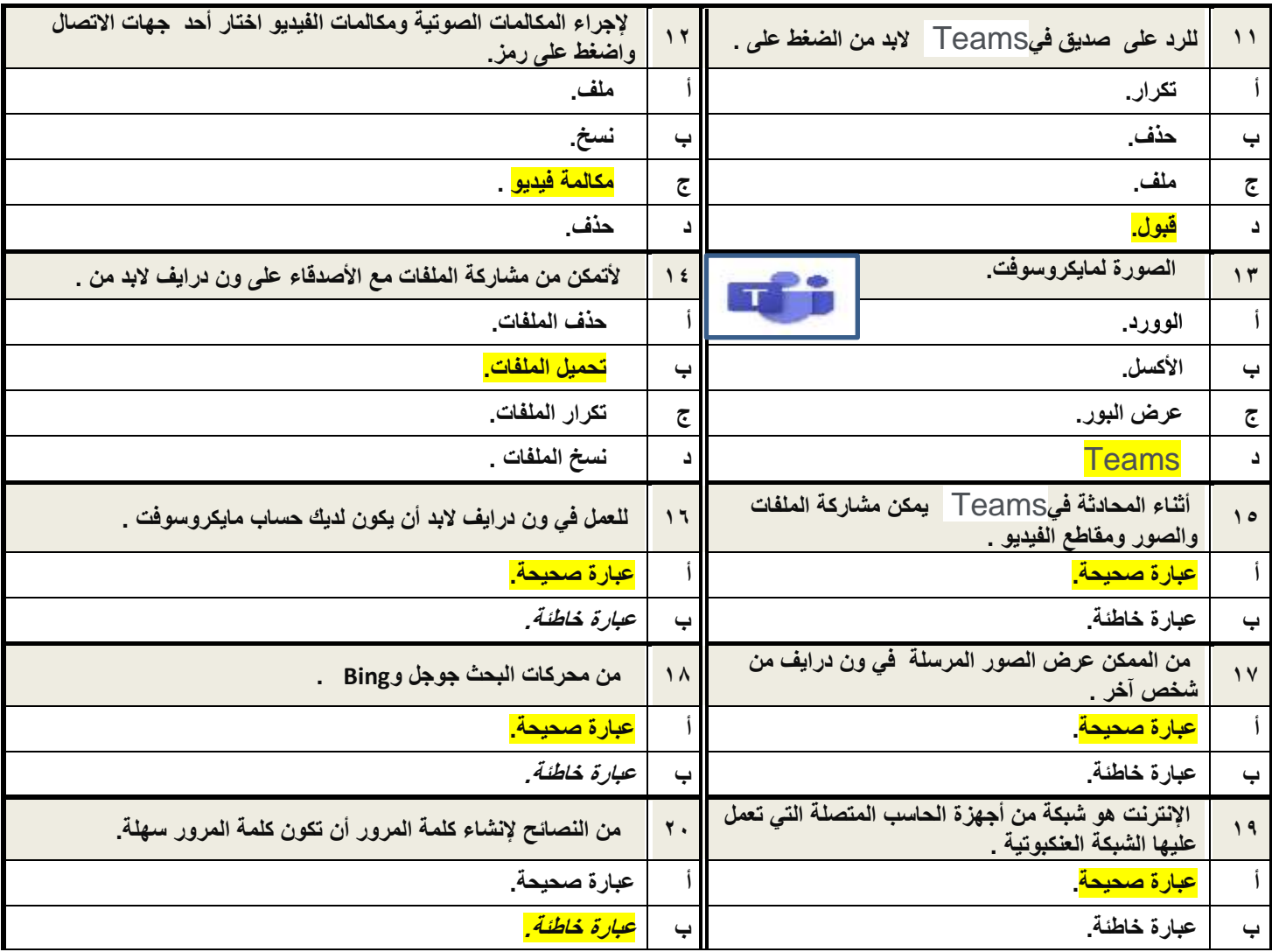

 **انتهت األسئلة بالتوفيق** 

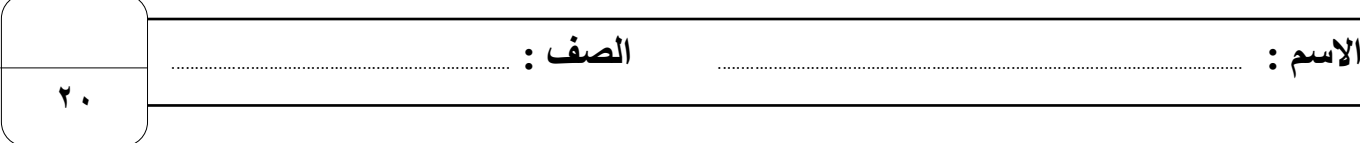

## **السؤال األول : أ- ضع عالمة √ أمام العبارات الصحية و X أمام العبارات الخاطئة: -**

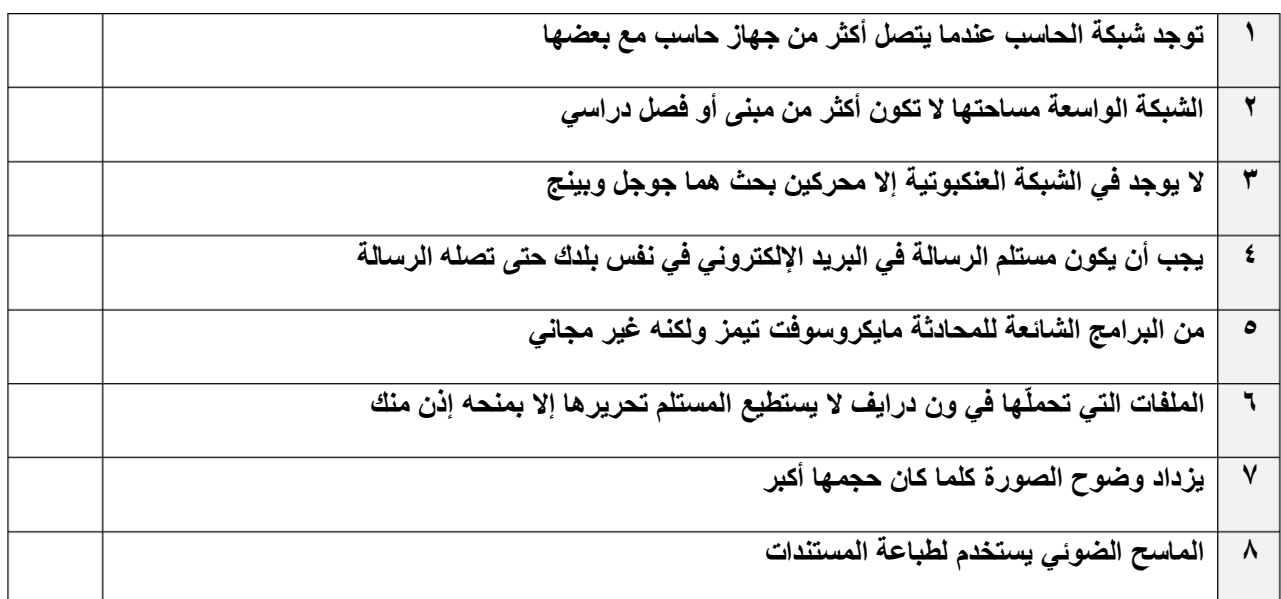

### **ب- بيّن قوة أو ضعف كلمات المرور التالية بكتابة )قوية( أو )ضعيفة( :**

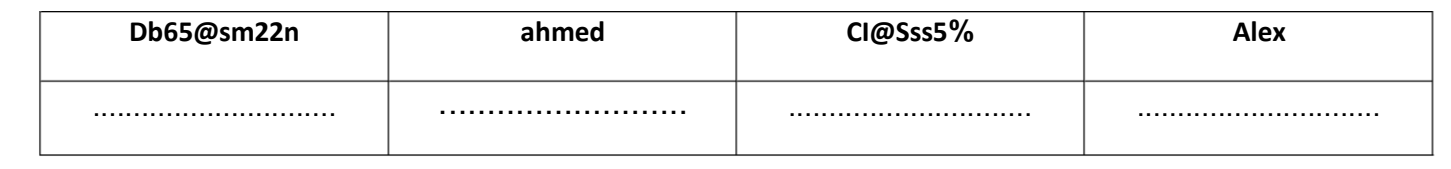

#### **السؤال الثاني / اكتب رقم المصطلح المناسب أسفل االيقونة مما يلي:**

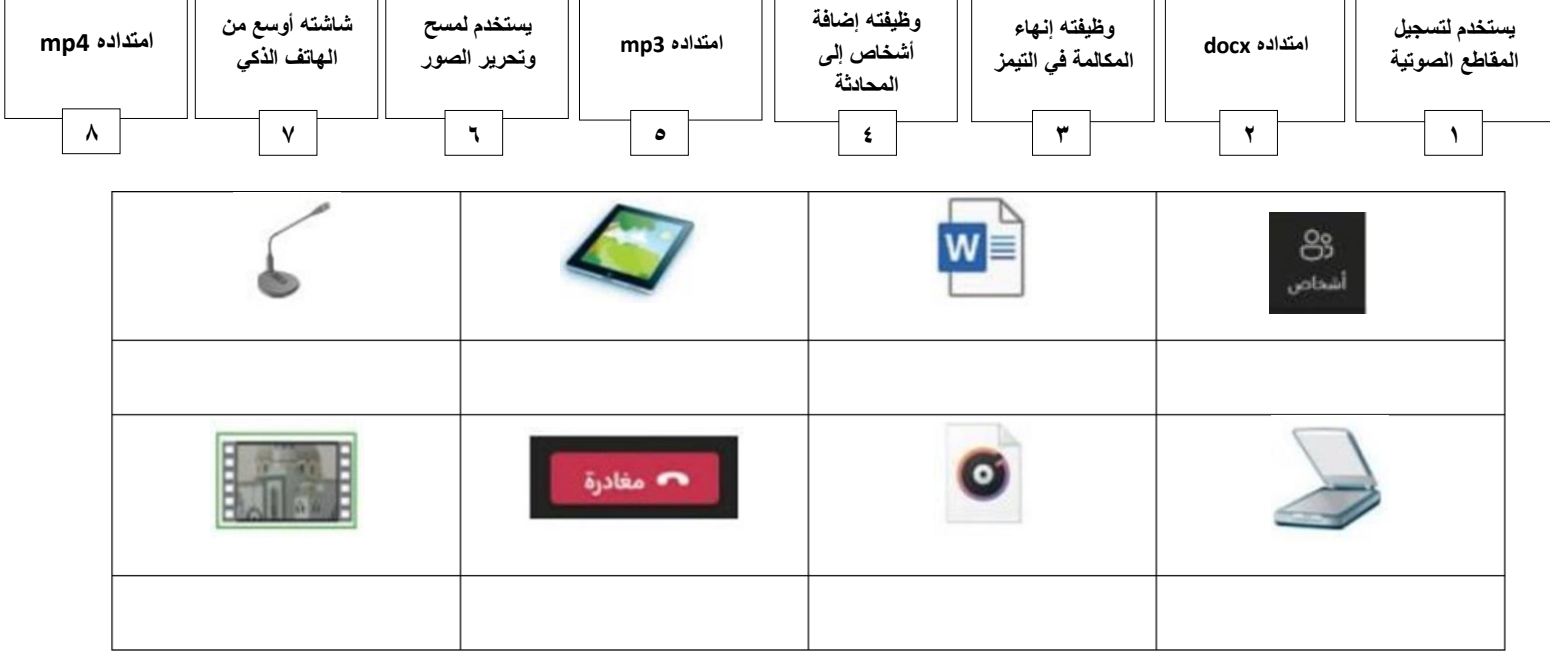

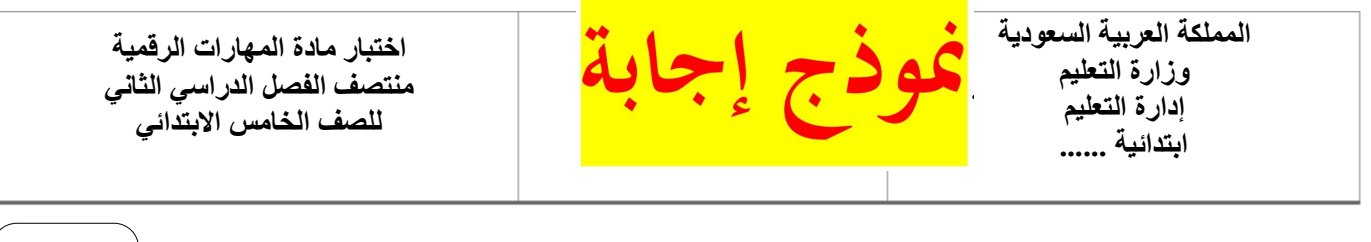

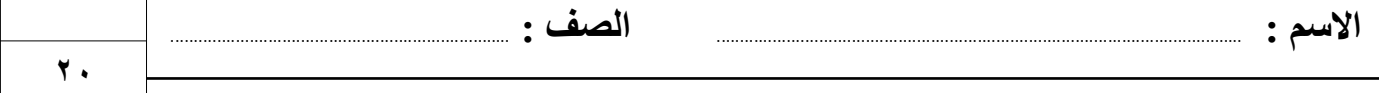

## **السؤال األول : أ- ضع عالمة √ أمام العبارات الصحية و X أمام العبارات الخاطئة: -**

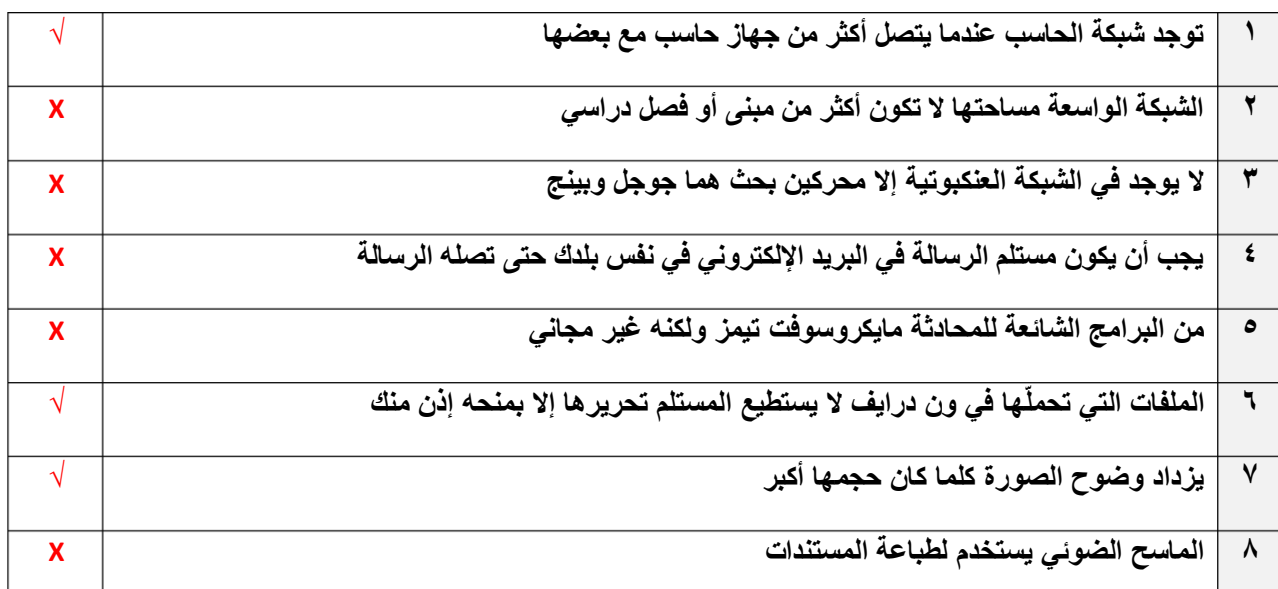

## **ب- بيّن قوة أو ضعف كلمات المرور التالية بكتابة )قوية( أو )ضعيفة( :**

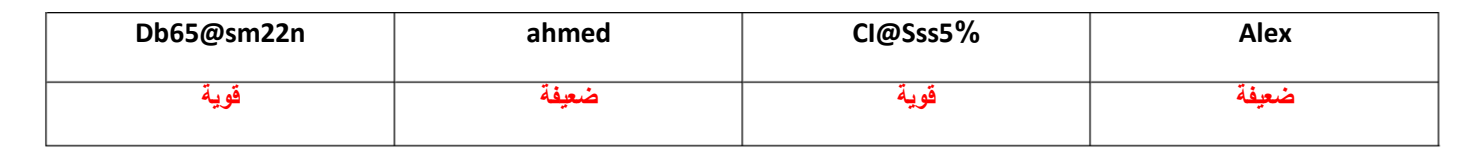

### **السؤال الثاني / اكتب رقم المصطلح المناسب أسفل االيقونة مما يلي:**

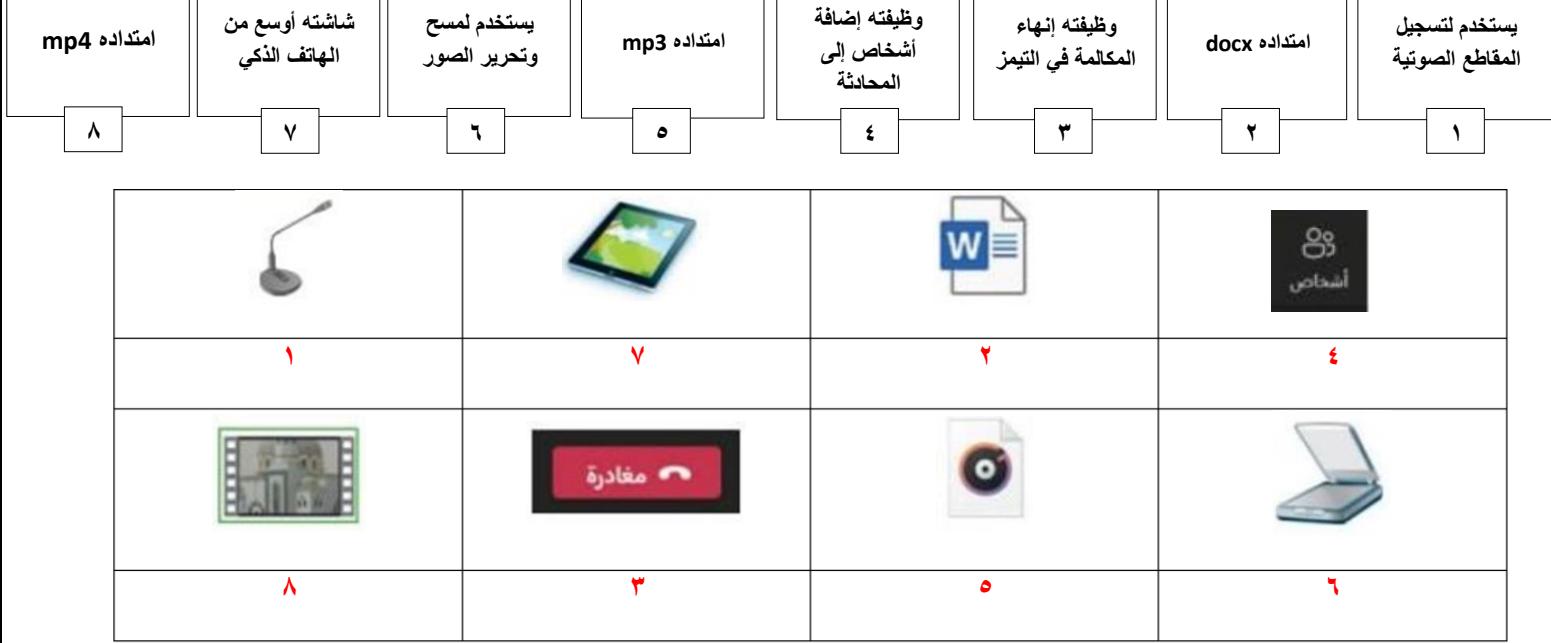

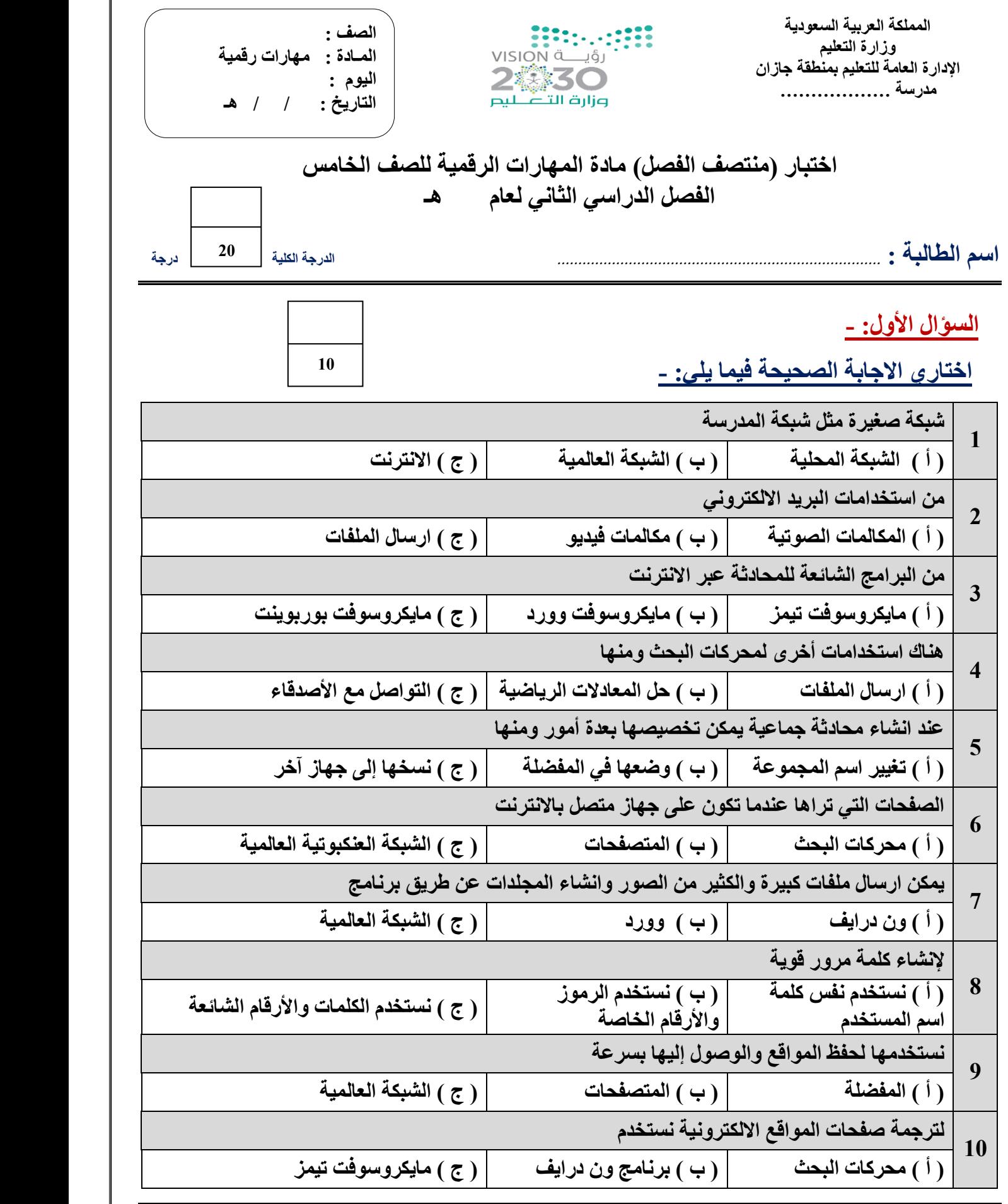

 **يتبـــــع**

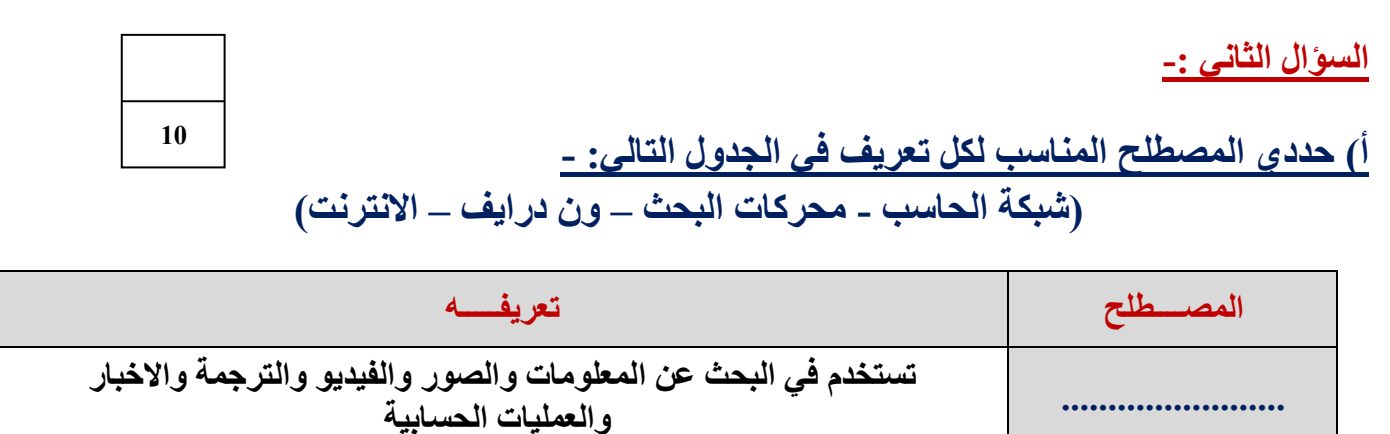

**.......................... شبكة عالمية تسمح بتبادل المعلومات بين أجهزة الحاسب حول العالم** 

**......................... عبارة عن جهازي حاسب أو أكثر متصلة ببعضها باستخدام تقنية سلكية أو السلكية** 

**ب( ضعي عالمة )** ✓ **( أمام العبارة الصحيحة وعالمة ) × ( أمام العبارة الخاطئة :**

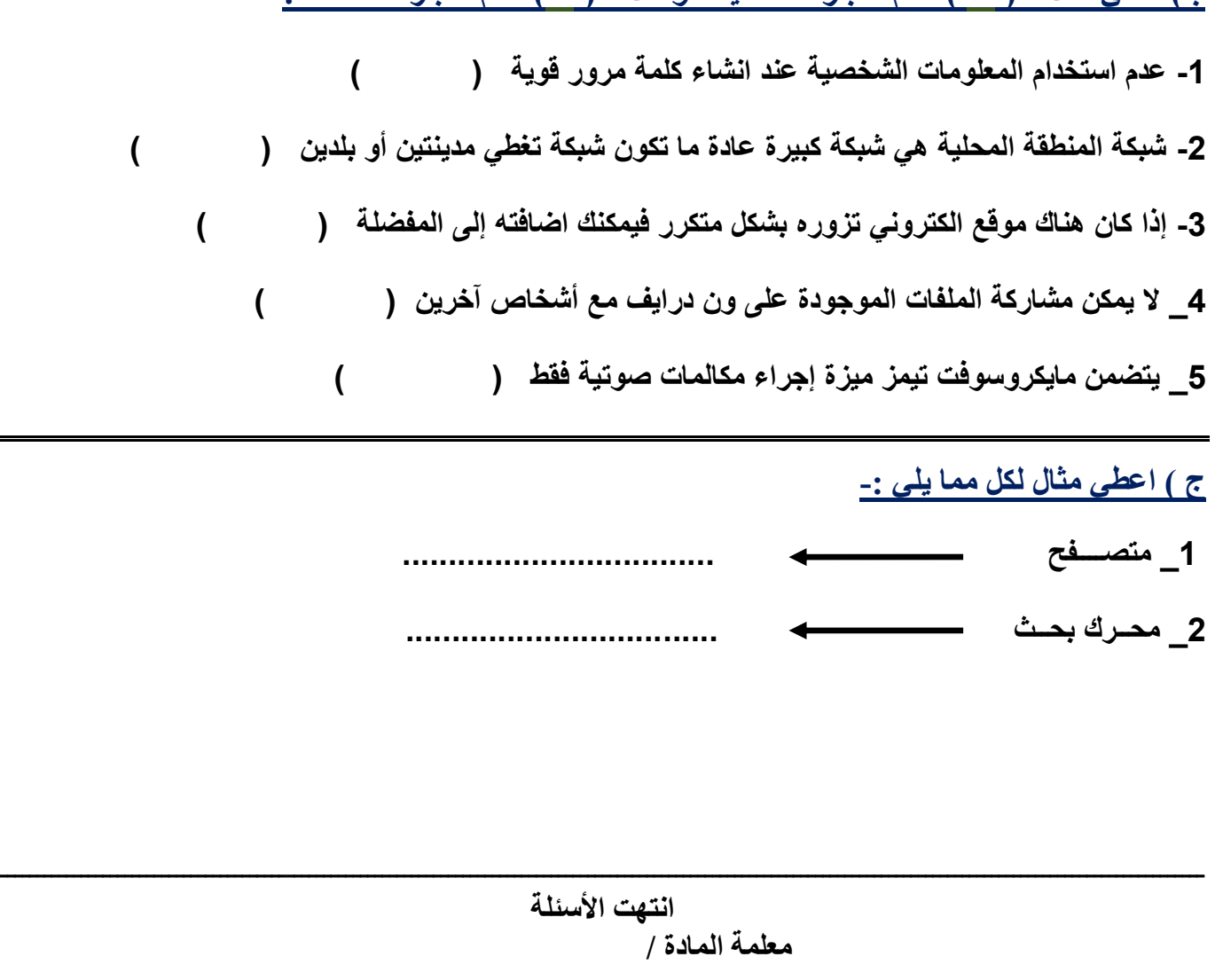

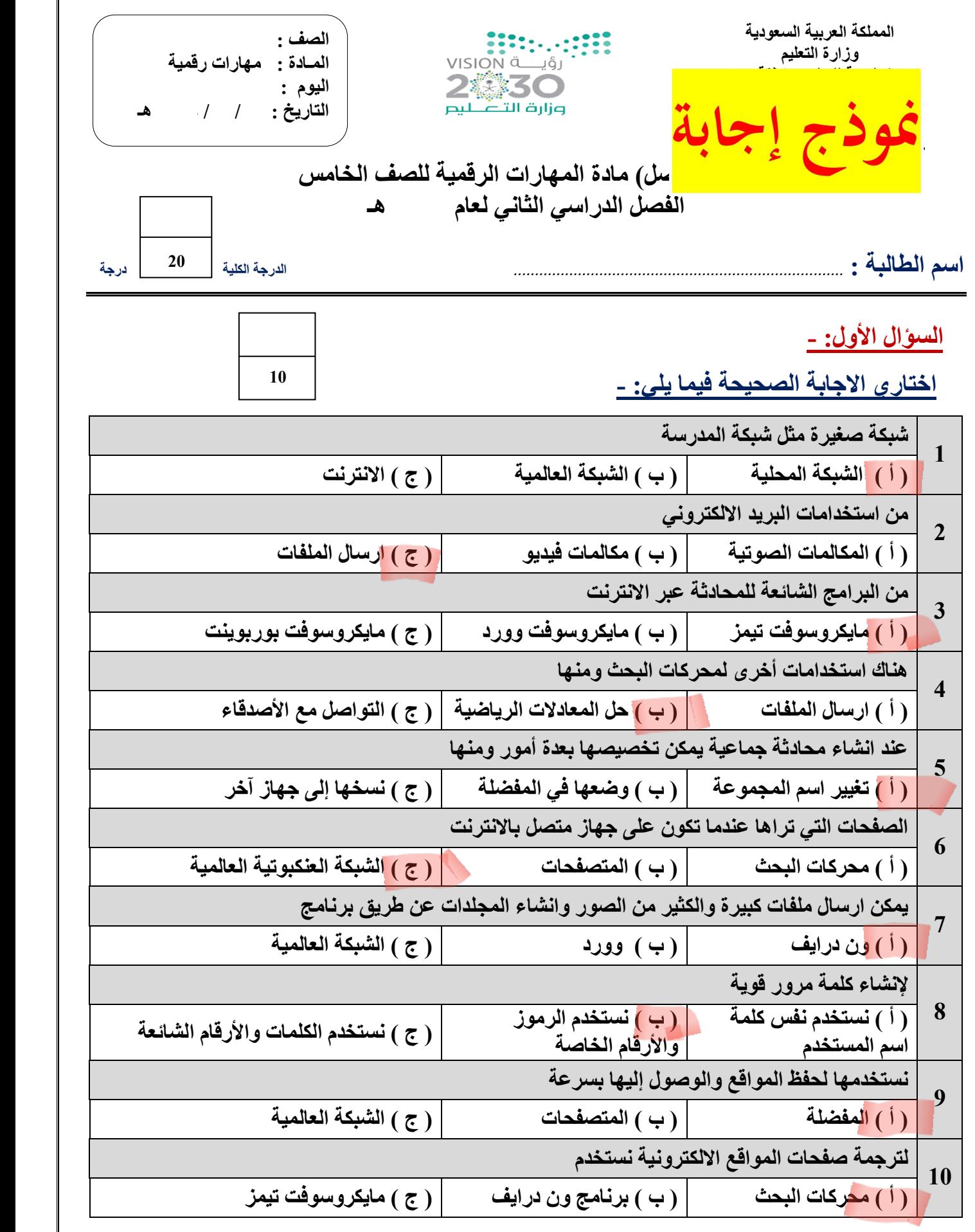

**يتبـــــع**

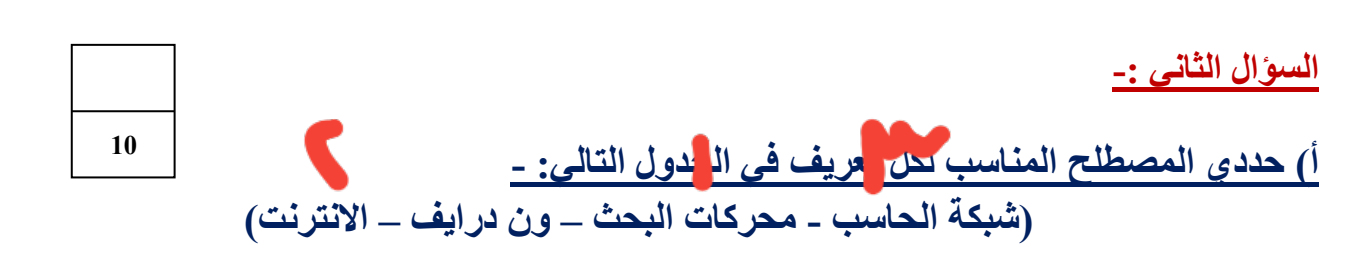

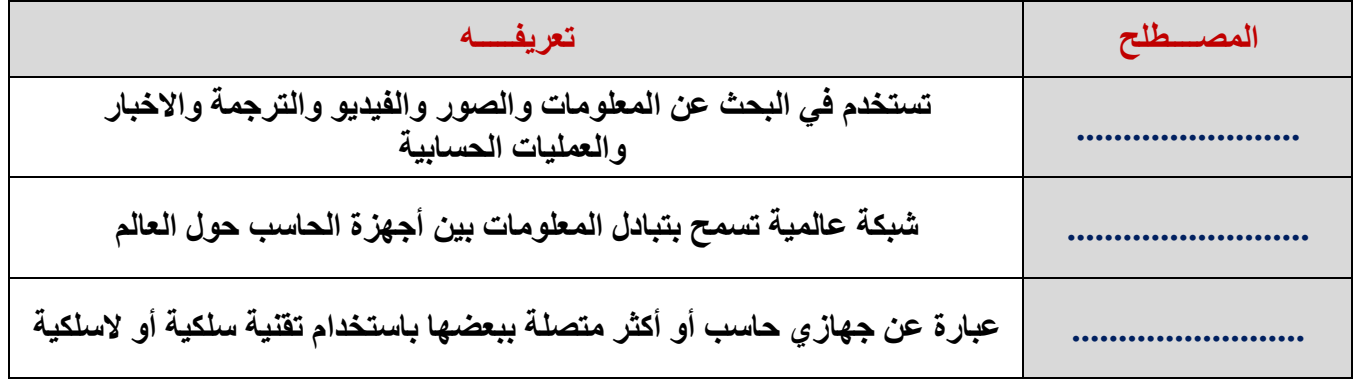

**ب( ضعي عالمة )** ✓ **( أمام العبارة الصحيحة وعالمة ) × ( أمام العبارة الخاطئة :**

**-1 عدم استخدام المعلومات الشخصية عند انشاء كلمة مرور قوية ) ( -2 شبكة المنطقة المحلية هي شبكة كبيرة عادة ما تكون شبكة تغطي مدينتين أو بلدين ) ( -3 إذا كان هناك موقع الكتروني تزوره بشكل متكرر فيمكنك اضافته إلى المفضلة ) ( 4\_ ال يمكن مشاركة الملفات الموجودة على ون درايف مع أشخاص آخرين ) ( 5\_ يتضمن مايكروسوفت تيمز ميزة إجراء مكالمات صوتية فقط ) ( ج ( اعطي مثال لكل مما يلي -: 1\_ متصــــفح .................................. 2\_ محــرك بحــث .... ..............................**  ـــــــــــــــــــــــــــــــــــــــــــــــــــــــــــــــــــــــــــــــــــــــــــــــــــــــــــــــــــــــــــــ ـــــــــــــــــــــــــــــــــــــــ **انتهت األسئلة معلمة المادة /** 

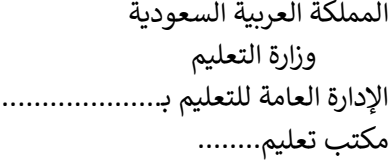

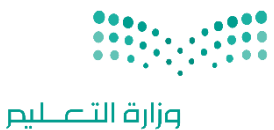

التاريـخ: / /

**7**.

المادة: مهارات رقمية

اليوم:

## اختبار الفترة الأولى مادة المهارات الرقميـّ للصف (الخامس)

Ministry of Education

## الفصل الدراسي الثاني للعام ١٤٤٥هـ

اسم الطالب: .................................................................. الصف: .................

اختبار الفترة الأولى – الفصل الثاني ،

الوحدة الأولى فقط

السؤال الأول / ضع صح أو خطأ أمام العبارات التاليـن:

عشرون سؤالا لكل سؤال درجت واحدة.

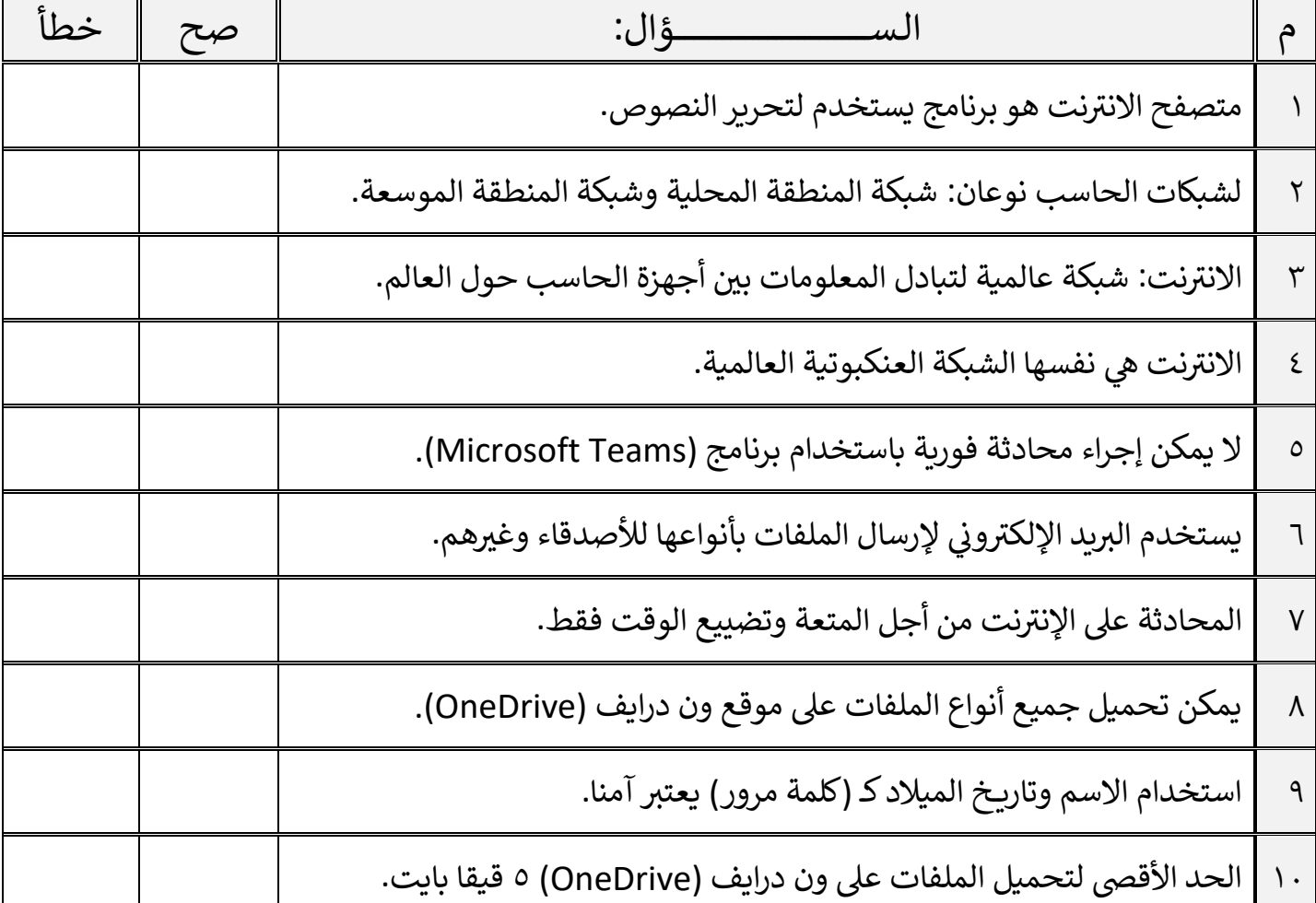

اقلب الصفحة

السؤال الثاني / اختر الإجابـ، الصحيحـ،ّ:

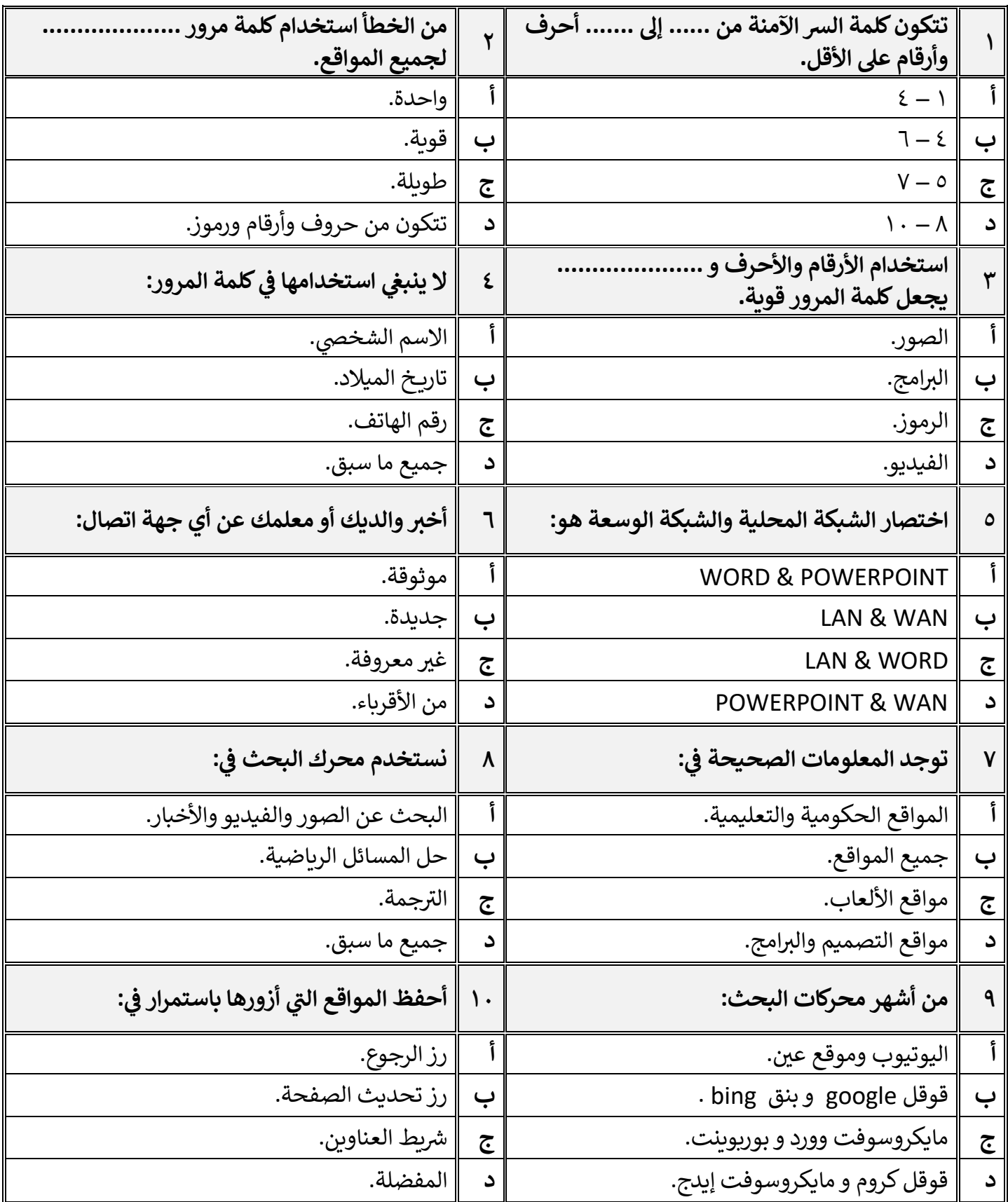

**[قروب كل ما يتعلق بالمهارات الرقمية](https://www.mnhaji.com/%d8%a7%d8%ae%d8%aa%d8%a8%d8%a7%d8%b1-%d9%85%d9%87%d8%a7%d8%b1%d8%a7%d8%aa-%d8%b1%d9%82%d9%85%d9%8a%d8%a9-%d8%ae%d8%a7%d9%85%d8%b3-%d8%a7%d8%a8%d8%aa%d8%af%d8%a7%d8%a6%d9%8a-%d9%812/)** معلم المادة / غزي بن مساعد الغزي

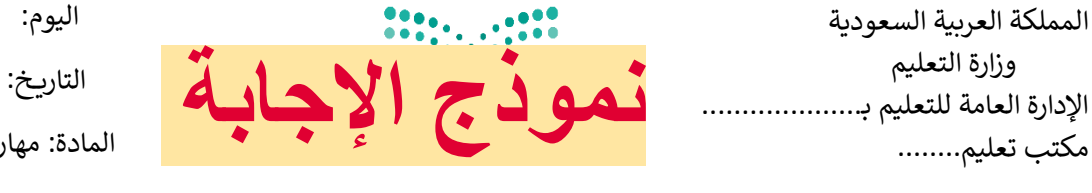

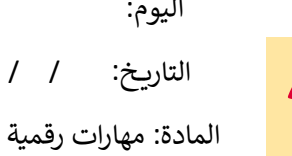

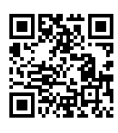

**7**.

## اختبار الفترة الأولى مادة المهارات الرقميـّ للصف (الخامس)

## الفصل الدراسي الثاني للعام ١٤٤٥هـ

اسم الطالب: .................................................................. الصف: .................

اختبار الفترة الأولى - الفصل الثاني ،

الوحدة الأولى فقط

السؤال الأول / ضع صح أو خطأ أمام العبارات التاليـن:

عشرون سؤالا لكل سؤال درجن واحدة.

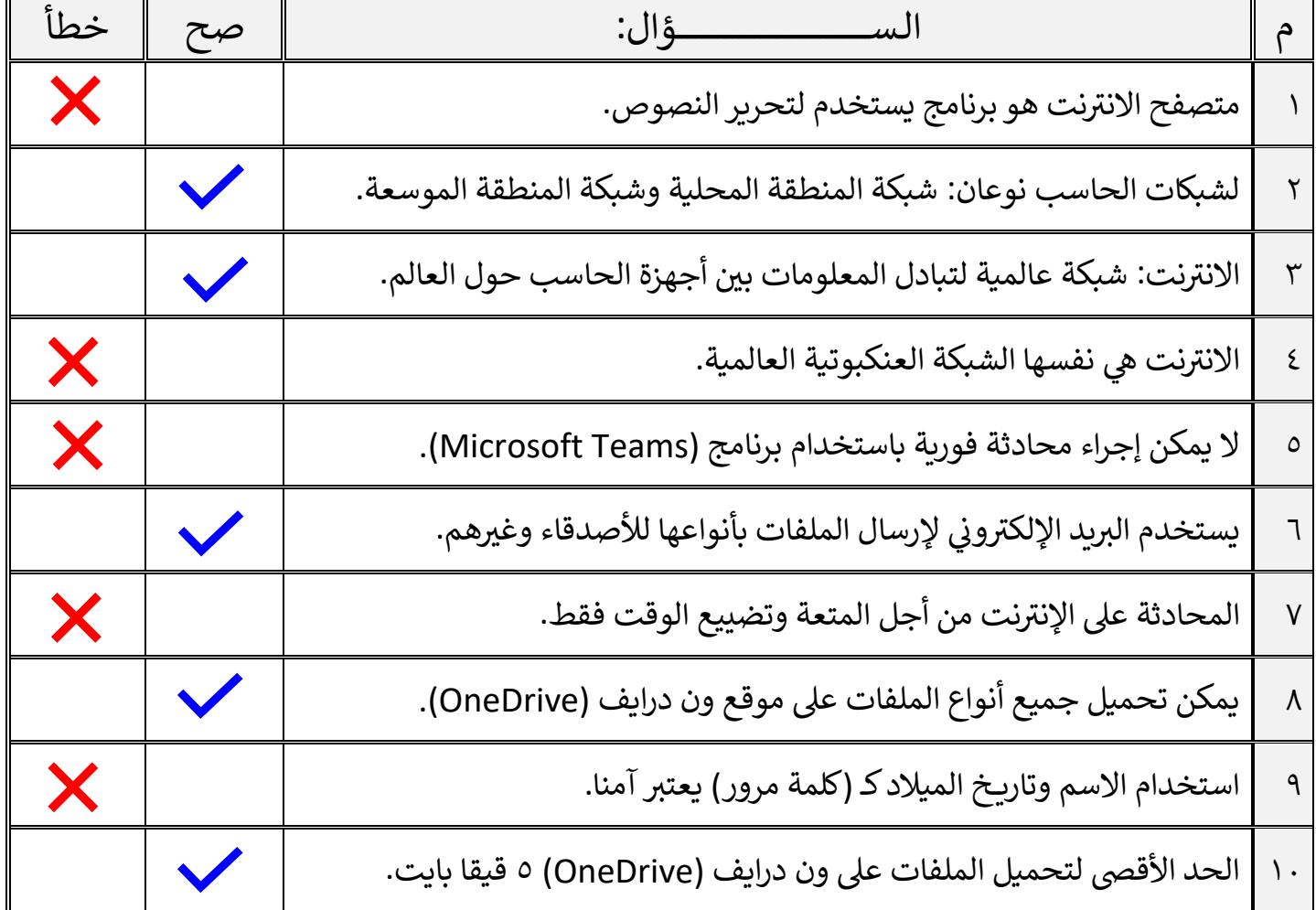

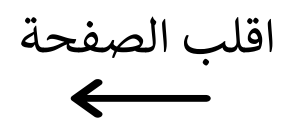

السؤال الثاني / اختر الإجابـ، الصحيحـ،ّ:

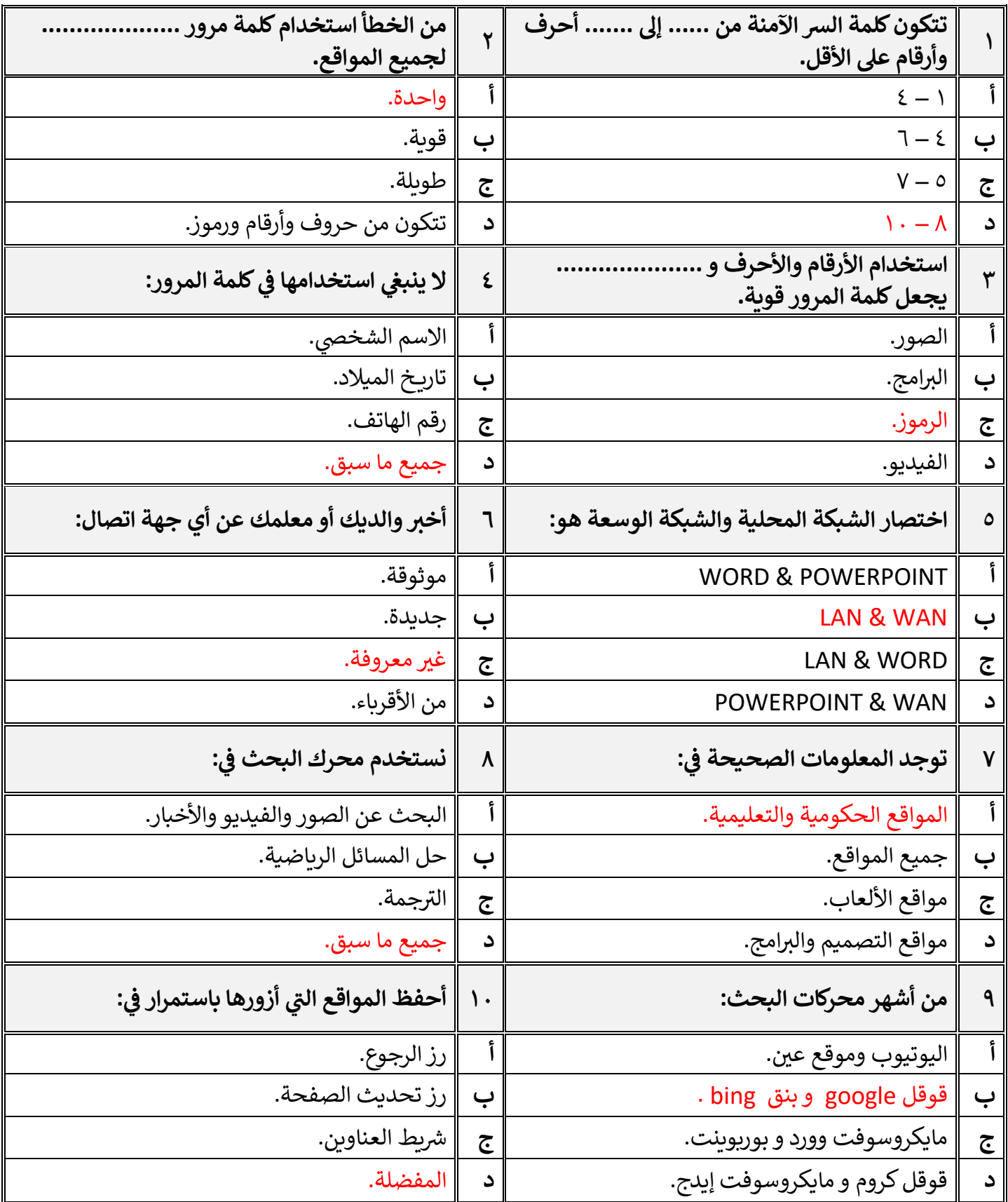